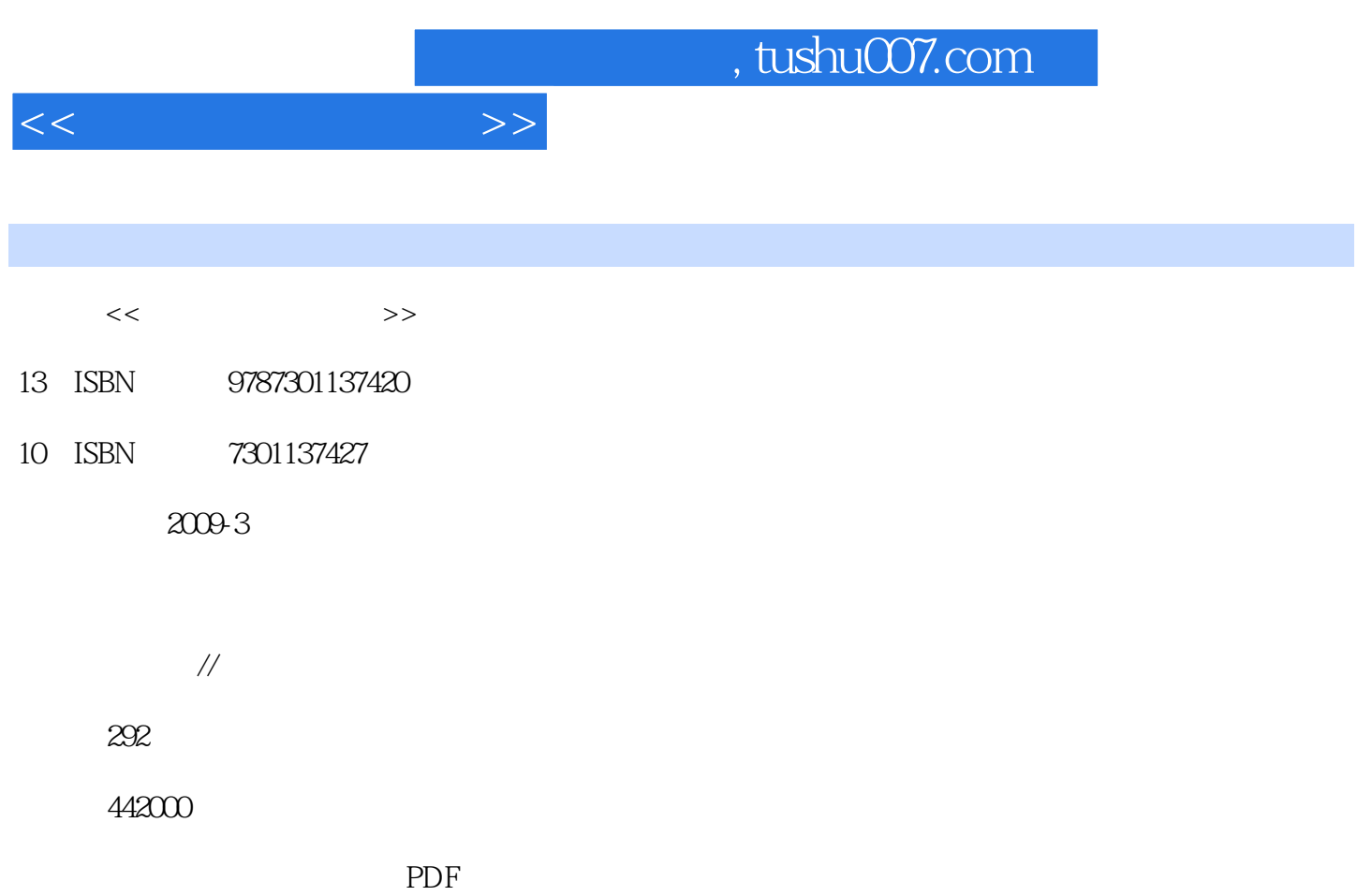

http://www.tushu007.com

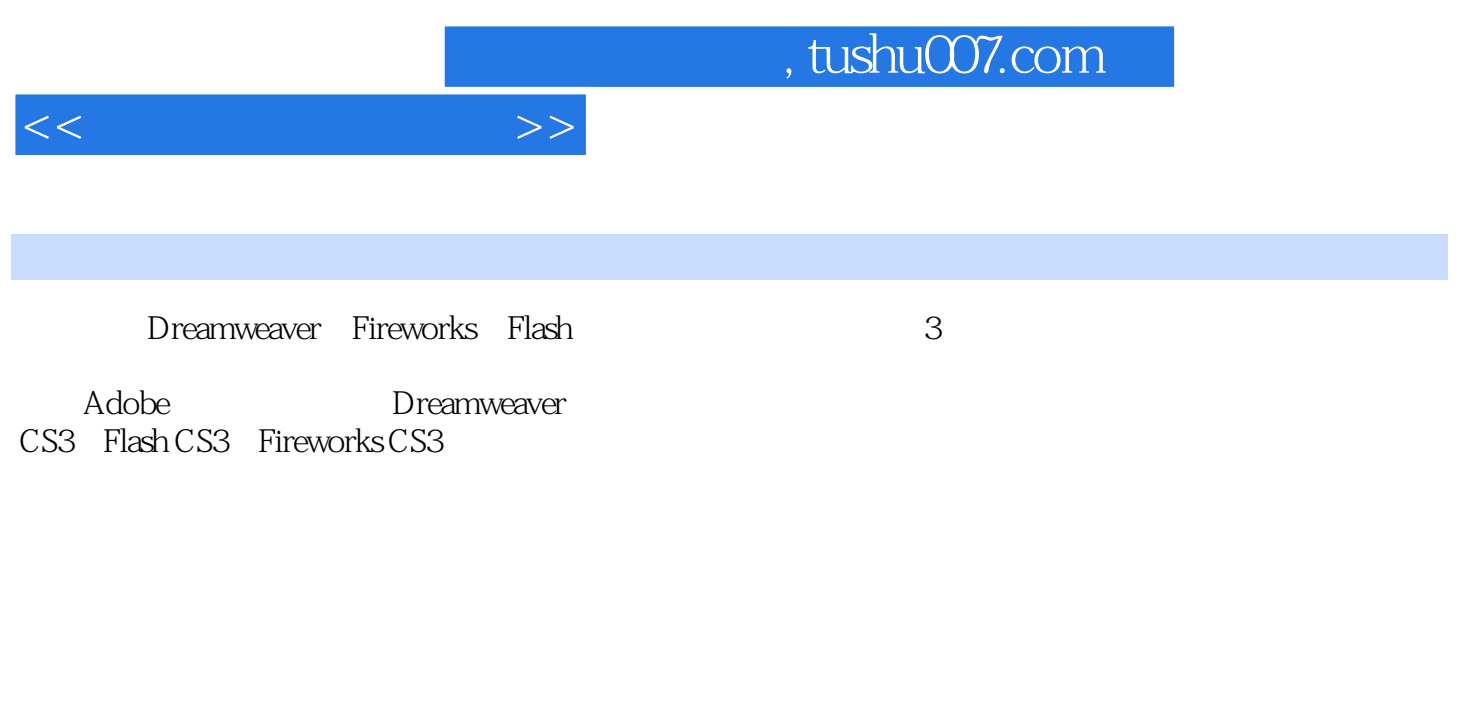

- $\mathbb{1}$
- $2~14$
- $15$

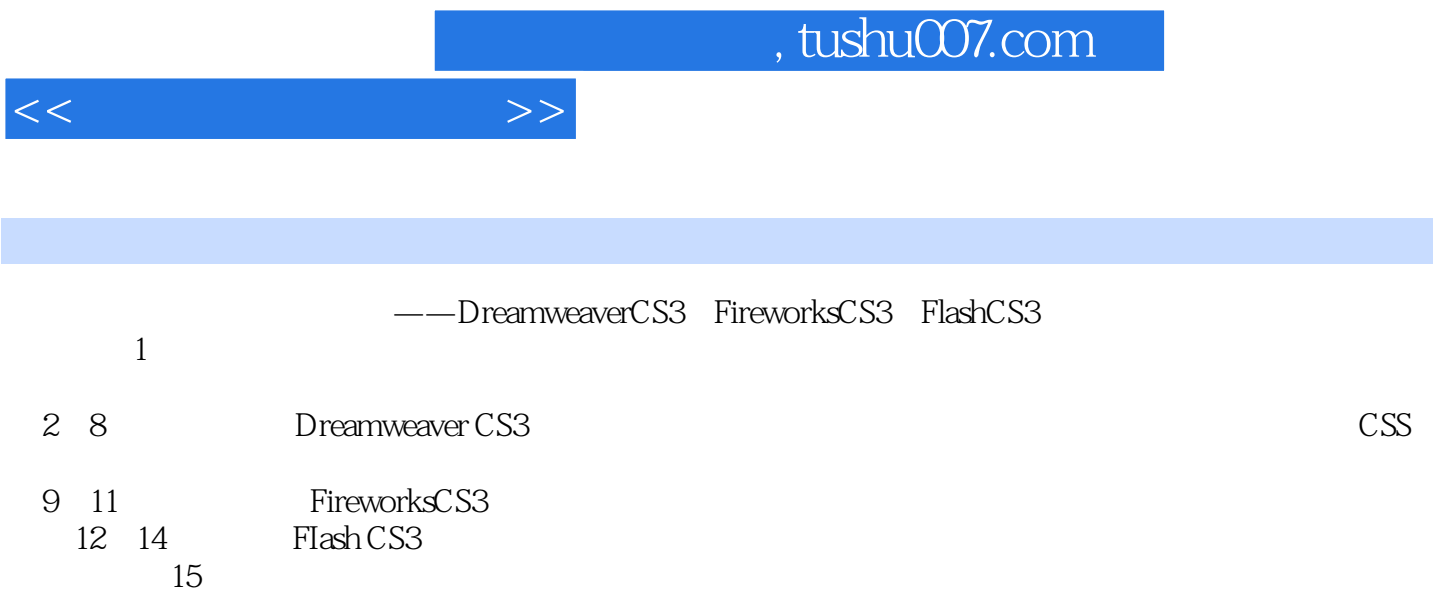

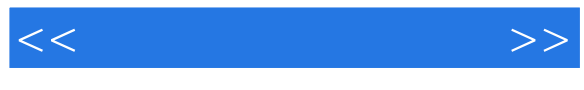

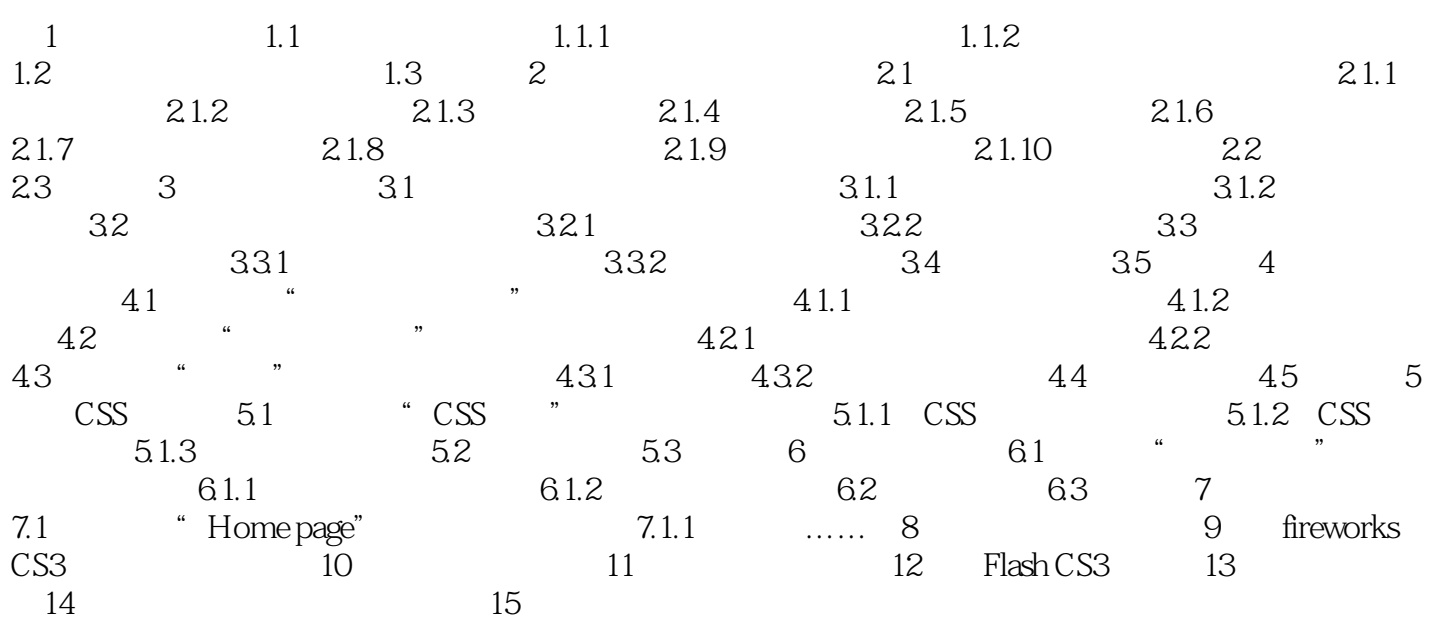

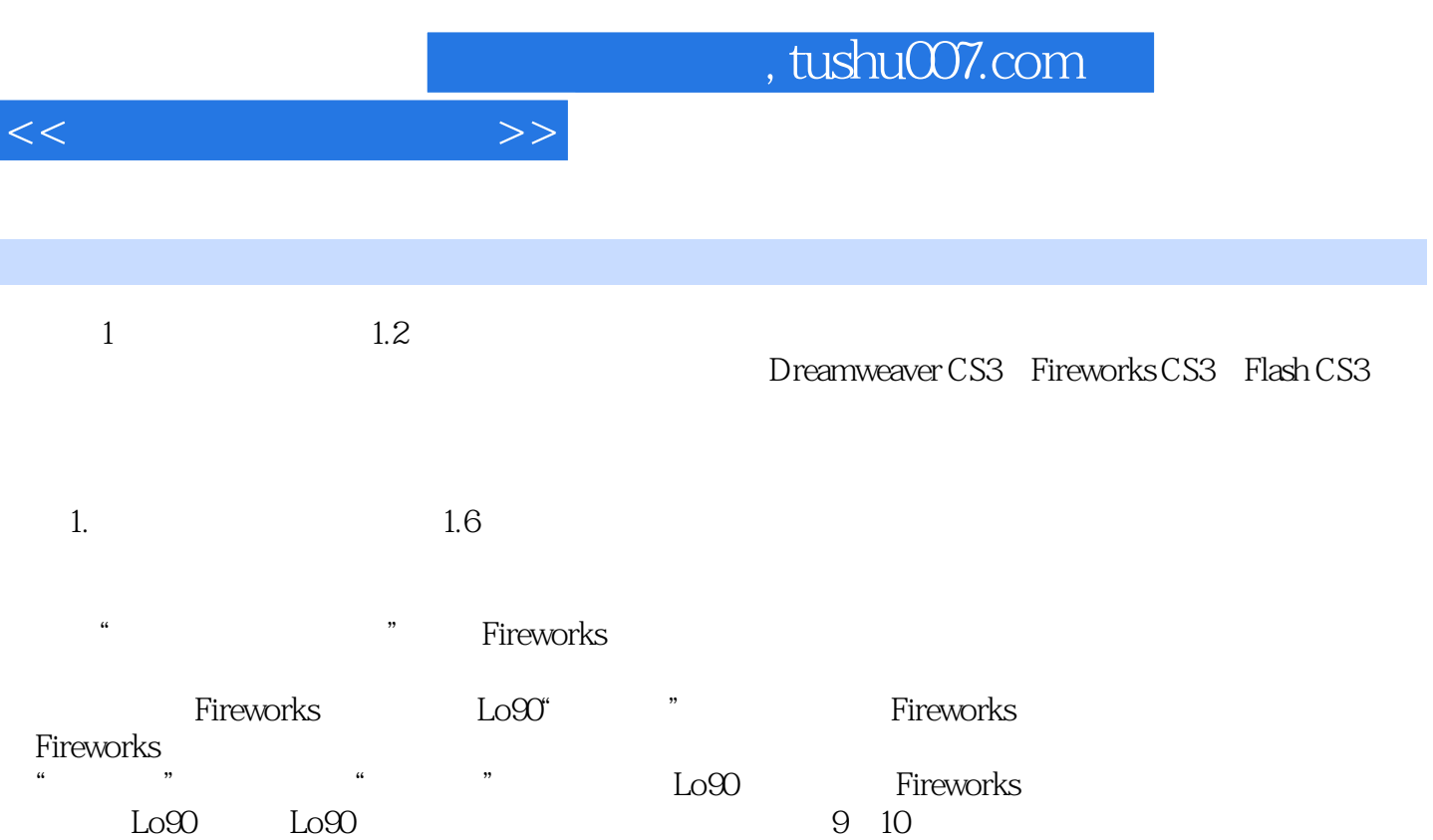

……

I

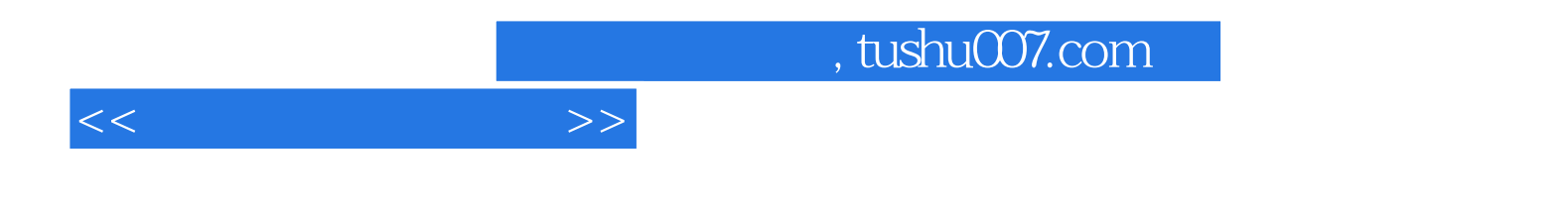

本站所提供下载的PDF图书仅提供预览和简介,请支持正版图书。

更多资源请访问:http://www.tushu007.com